## Switching between Multiple PoliteMail Accounts

Last Modified on 07/07/2025 4:12 pm EDT

Applies To: ■ PoliteMail Desktop □ PoliteMail Online □ PoliteMail M365

## Multiple Account Switching

For people with multiple PoliteMail servers, the server name is in a drop-down menu starting in version 5.1 for users to select from, rather than having to type the server name in every time.

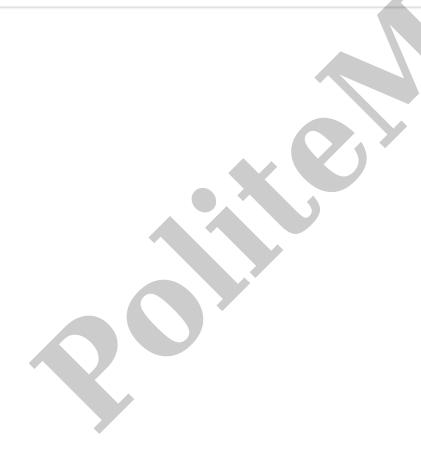